# SYSTEM SOFTWARE

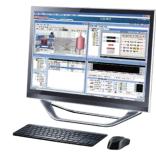

# SIManager

## Application

SIManager is optimized HMI software for intelligent building integrated monitoring control. User-centered convenient, variety and stabilized management offers usability and efficient of building operation environment.

SIManager with Samil CTS product mix is the best choice for optimizing capability of building automation.

## System Configuration

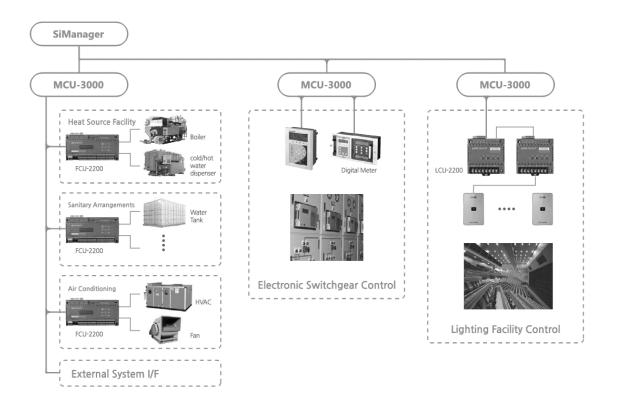

### **Technical Data**

| Rec    | quirement                | H/W Minimum               | H/W Recommended             | S/W         | S/W                               |
|--------|--------------------------|---------------------------|-----------------------------|-------------|-----------------------------------|
|        | CPU                      | Pentium 4                 | Inter Core I5               | Protocol    | TCP/IP, ODBC                      |
| Client | Min Memory<br>HDD        | 1GB<br>100GB              | 2GB<br>500GB                | Application | Protocol : Excel                  |
|        | עטח                      | 100GB                     | 500GB                       | DB          | FireBird(RDBMS)                   |
| Server | CPU<br>Min Memory<br>HDD | Pentium 4<br>2GB<br>200GB | Inter Core I7<br>4GB<br>1TB | Os          | Windows 7, Windows<br>2003 Server |

### Feature

#### Graphic monitoring and control (Graphic Map)

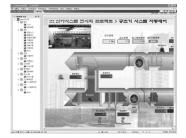

The system can be vividly and realistically monitored and controlled through 3-D graphics.

The site situation can be checked with image and sound in real-time by arranging the camera images on the graphic screen.

Diverse objects (line, figure, text, picture, camera, and graph) and graphical effects (appearance, flickering, figure change, tag control, page operation, vertical/horizontal – change/movement/filling) can be used to prepare highly legible graphic monitoring screens which fit the use and the purpose.

#### Text monitoring and control (Text Map)

| · Bereten                                                                                                    |       |                      | a house | 1832 | 1.94.1 | ** | 2.2412            | CONTRACT   DR   MR |
|----------------------------------------------------------------------------------------------------|-------|----------------------|---------|------|--------|----|-------------------|--------------------|
|                                                                                                    |       | ACCULATION OF        |         |      |        |    | Country J. Annual |                    |
|                                                                                                    |       |                      |         |      |        |    |                   |                    |
|                                                                                                    |       |                      |         |      |        |    | 34                |                    |
| ED 2414                                                                                                    |       |                      |         |      |        |    |                   |                    |
| 10 04 18<br>10 12 14 1                                                                                                    |       |                      |         |      |        |    | 6060              |                    |
|                                                                                                    |       | Ay 411 01/184        |         |      |        |    | 24                | MODERAD            |
| (D van 20                                                                                                    |       | Ay 211-1084          |         |      |        |    | 24                | Mining wind        |
| 20.418442                                                                                                    |       | A 211 25 23          |         | - 14 | 35     |    | 9.7               | LOUGH about        |
|                                                                                                    |       |                      |         |      |        |    | 24                |                    |
|                                                                                                    |       |                      |         |      |        |    | . 94              | NOOD COR           |
| D22424                                                                                                    |       | Ay 421 5011 24       |         | 122  | 24     |    | 07                | N0007800           |
|                                                                                                    |       | Ay 251 \$1152 24     |         | 121  | 24     |    | 32                | wedering           |
| 6337-9                                                                                                    |       |                      |         |      |        |    |                   |                    |
| Energy and                                                                                                    |       |                      |         | 125  |        |    |                   |                    |
|                                                                                                    |       | A 411 61 61 61 61 41 |         | 125  | 09     |    | 24                | NODOPEDER          |
| Caseno                                                                                                    |       |                      |         |      |        |    |                   |                    |
| 8.                                                                                                    |       |                      |         | 14.8 |        |    |                   |                    |
|                                                                                                    |       |                      |         |      |        |    |                   |                    |
|                                                                                                    |       |                      |         | - N. |        |    | 10.0              | \$000Fall          |
|                                                                                                    |       | 4 4475               |         | 16.8 |        |    | 34                | WOODFARI           |
|                                                                                                    |       |                      |         |      |        |    | 14                |                    |
|                                                                                                    |       |                      |         |      |        |    |                   |                    |
|                                                                                                    |       |                      |         |      |        |    |                   |                    |
|                                                                                                    |       |                      |         |      |        |    |                   |                    |
|                                                                                                    | 00000 |                      |         |      |        |    |                   |                    |
| - 241 1.45                                                                                                    |       |                      |         |      |        |    |                   |                    |
|                                                                                                    |       |                      |         |      |        |    |                   |                    |
| - 0                                                                                                    |       |                      |         |      |        |    |                   |                    |
| 20-500<br>20-500<br>20-500<br>20-500                                                                                                    |       |                      |         |      |        |    |                   |                    |
| 20 KA<br>- 0 mm0-0 2144<br>- 0 mm0-0 2144<br>- 0 1000                                                                                                    |       |                      |         |      |        |    |                   |                    |
| 20100<br>900000<br>9000000<br>900000<br>9000000                                                                                                    |       |                      |         |      |        |    |                   |                    |
| - 0 100<br>- 0 100<br>- 0 - 0 - 0<br>- 0 - 0<br>- 0                                                                                                    |       | *                    |         |      |        |    |                   |                    |
| 34 KA     34 KA     37 KA     37 KA     3                                                                                                    | 1     |                      |         |      |        |    |                   |                    |
| - 34 KA<br>- 3 mmC-31 2042<br>- 9 mmC-31 2042<br>- 9 motors<br>- 4 motors<br>- 4 motors |       |                      |         |      |        |    |                   |                    |
| Ali KA     ZO 2010     ZO 2010     ZO 201     ZO 201                                                                                                    |       |                      |         |      |        |    |                   |                    |
| (4) (4)     (2) (2) (2) (2) (2) (2) (2) (2) (2)                                                                                                    |       |                      |         |      |        |    |                   |                    |
| • 84 84<br>• 8 am-0-8 2012<br>growtool<br>growtool<br>growtool<br>• 9 2014<br>• 8 200000<br>• 8 200000<br>• 8 200000<br>• 8 200000<br>• 8 2000000<br>• 8 2000000<br>• 8 2000000<br>• 8 20000000<br>• 8 20000000<br>• 8 20000000<br>• 8 20000000<br>• 8 20000000<br>• 8 200000000<br>• 8 200000000<br>• 8 20000000<br>• 8 20000000<br>• 8 200000000<br>• 8 200000000<br>• 8 20000000000<br>• 8 20000000000<br>• 8 200000000000000<br>• 8 200000000000000000000000000000000000                                                                                                    |       |                      |         |      |        |    |                   |                    |
| (4) (4)     (2) (2) (2) (2) (2) (2) (2) (2) (2)                                                                                                    | -     |                      |         |      |        |    |                   |                    |
| (0) AN     (1) 2000     (1) 2000     (1) 2000     (1) 2000     (1) 2000     (1) 2000     (1) 2000     (1) 2000     (1) 2000     (1) 2000     (1) 2000     (1) 2000     (1) 2000     (1) 2000     (1) 2000     (1) 2000     (1) 2000     (1) 2000     (1) 2000     (1) 2000     (1) 2000     (1) 2000     (1) 2000     (1) 2000     (1) 2000     (1) 2000     (1) 2000     (1) 2000     (1) 2000     (1) 2000     (1) 2000     (1) 2000     (1) 2000     (1) 2000     (1) 2000     (1) 2000     (1) 2000     (1) 2000     (1) 2000     (1) 2000     (1) 2000     (1) 2000     (1) 2000     (1) 2000     (1) 2000     (1) 2000     (1) 2000     (1) 2000     (1) 2000     (1) 2000     (1) 2000     (1) 2000     (1) 2000     (1) 2000     (1) 2000     (1) 2000     (1) 2000     (1) 2000     (1) 2000     (1) 2000     (1) 2000     (1) 2000     (1) 2000     (1) 2000     (1) 2000     (1) 2000     (1) 2000     (1) 2000     (1) 2000     (1) 2000     (1) 2000     (1) 2000     (1) 2000     (1) 2000     (1) 2000     (1) 2000     (1) 2000     (1) 2000     (1) 2000     (1) 2000     (1) 2000     (1) 2000     (1) 2000     (1) 2000     (1) 2000     (1) 2000     (1) 2000     (1) 2000     (1) 2000     (1) 2000     (1) 2000     (1) 2000     (1) 2000     (1) 2000     (1) 2000     (1) 2000     (1) 2000     (1) 2000     (1) 2000     (1) 2000     (1) 2000     (1) 2000     (1) 2000     (1) 2000     (1) 2000     (1) 2000     (1) 2000     (1) 2000     (1) 2000     (1) 2000     (1) 2000     (1) 2000     (1) 2000     (1) 2000     (1) 2000     (1) 2000     (1) 2000     (1) 2000     (1) 2000     (1) 2000     (1) 2000     (1) 2000     (1) 2000     (1) 2000     (1) 2000     (1) 2000     (1) 2000     (1) 2000     (1) 2000     (1) 2000     (1) 2000     (1) 2000     (1) 2000     (1) 2000     (1) 2000     (1) 2000     (1) 2000     (1) 2000     (1) 2000     (1) 2000     (1) 2000     (1) 2000     (1) 2000     (1) 2000     (1) 2000     (1) 2000     (1) 2000     (1) 2000     (1) 2000     (1) 2000     (1) 2000     (1) 2000     (1) 2000     (1) 2000     (1) 2000     (1) 2000     (1                                                                                                    | _     |                      |         |      |        |    |                   |                    |

The Text Map is a basic system map and is comprised of a device tree generated by the device manager and a user tree constructed by the user. The Text Map can be conveniently used for real-time monitoring function of tags and during individual or batch control.

The operator can organize the text map tree to fit the use and function, and can set the tag attribute, inquire about tag history and register schedule by tag. Being organized in the form of tree view and list of Windows Explorer structures, it has good accessibility and legibility, and a list can be constructed using the drag & drop method.

#### Real-time trend monitoring (Trend Map)

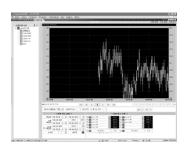

The real-time value of the tag registered by the operator is compared in the form of a graph and monitored.

The tag value is automatically reflected on the trend graph in accordance with the collection cycle set by the operator.

Ten tags by each trend can be monitored at the same time, and trend management by group can be easily done through the Trend Tree.

As trends of two tags with ranges different from each other can be monitored at the same time using the right Y axis, the analog tag and digital tag can be monitored at the same time making analysis easy when an event occurs.

A past trend can be viewed again using the trend screen movement button, and the detailed value of the relevant position can be checked by clicking a specific position.

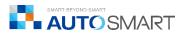

#### Schedule setting and control (Schedule Map)

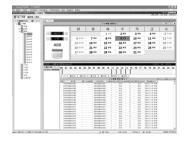

A schedule can be easily set using the calendar and time bar.

A large amount of schedules can be easily registered using the schedule models (groups) such as holiday, weekday, specific day of the week, and user definition.

An individual tag schedule function can be used to intensively manage distinguished tags in accordance with use.

Schedules can be copies and moved using the drag & drop method.

#### Report preparation (Report Map)

| -                   |        |           |      |      |      |         |         |       |       |       |         |        | A. A. | 24.5 |
|---------------------|--------|-----------|------|------|------|---------|---------|-------|-------|-------|---------|--------|-------|------|
| and the             |        | 100000000 |      |      |      | 산치      | 214     | 1 4 - | KWH   |       | AZE     | : 23 2 | 17.2  | ŝ.   |
| 0.00                |        | 8414      |      | 10/1 |      | 12 A    |         |       |       | UR L  |         | 0.0    | 271   | 88   |
| B BEESE             |        |           |      | -    |      | -       |         |       | 10.00 |       | -       | -      | 1000  | 100  |
| + D +               |        |           |      |      |      |         |         |       |       | Sec.  |         |        |       |      |
| E Part and a second |        |           | 112  | 1.42 | **?  | 1.462   | **2     | **2   | * 12  | 223   |         | 1.44   | ***   |      |
| - D                 |        |           | 0.44 | 0.69 | 0.29 | 0.55    | 2.45    | 0.45  | 4.59  | 2.28  | 10.00   | 0.63   | 0.03  |      |
| O.C.                |        |           | 144  | 1.44 | 1.89 | ang a   | 14.     |       | añ)   | 101   |         | 100    | ***   | (a)  |
|                     | 100    |           | 144  | 1.00 |      | 100     | 1.12    | 1.10  | 4.74  | 0.75  |         | 100    | 0.00  |      |
| 07*                 |        |           | 1.11 |      |      |         | 4.63    |       |       |       |         | 1.1    |       | 1    |
| D 1999Y             |        |           |      |      | - 72 | - 22    | ¥.,     | 1.14  | - X   | 263   |         |        |       |      |
|                     | 1.0    |           | 9.52 | 1.00 | *72  | 가맛      | 9.85    | **2   | 1.72  | 223   |         | 1.52   | *.52  | . 0  |
|                     |        | ***       | 121  | 1.25 | * 20 | 1.21    | *2*     | 1.75  | 2.20  | 2.23  |         | *2*    | 1.25  | •2   |
|                     | 14.    |           | 9.64 | 0.61 | 0.29 | 0.23    | 0.64    | 0.43  | 0.29  | 2.23  | -       | 0.04   | 0.61  | ( 0) |
|                     | 1      |           | hai  | 0.00 | 1.62 | i kaji  | ***     | 1.10  | i nĝ  | 1.16  |         | 1400   | ***   | ÷κ   |
|                     | 100    |           | 1.4  | 1.49 | 1.00 | 1.00    | 1.12    | 1.9   |       | 24    |         | 1.44   | -     | 14   |
|                     |        |           |      |      | · *  |         | 4       |       |       | 29.9  | -       | 1.15   |       |      |
|                     |        |           | 1.55 | 0.09 |      |         |         |       | 1.15  | 26310 |         | 1.55   |       |      |
|                     |        |           |      |      |      |         |         |       |       |       |         |        |       |      |
|                     | 100.00 | 24 24     |      |      |      | 6 E M . |         |       |       | 1.810 |         |        |       |      |
|                     |        |           |      |      |      | 111     |         | 22.2  |       |       |         |        |       |      |
|                     |        |           |      |      |      | 82.     |         |       | 100   |       |         |        |       |      |
|                     |        |           |      |      |      |         | 24 1845 |       | 1.08  | 00.8  | 10.0043 | 0.114  |       |      |
|                     |        |           |      |      |      |         |         | 0.64  |       |       | -       | come i |       |      |
|                     |        |           |      |      |      | 20      |         | 1.44  |       |       | (b. A)  | (183)  |       |      |
|                     |        |           |      |      |      |         |         |       |       |       |         |        |       |      |

Diverse report forms prepared in Excel (daily report, weekly report, annual report, etc.) can be registered and used.

Setup information (tag and object value) designated to each cell can be used and the result of the registered report can be checked in the form of preview. Also, report files can be automatically generated and printed using the automatic output function.

The expression value of tags by time band (minimum value, maximum value, average, summation, etc.) can be simply and quickly set during cell setting using the longitudinal/transversal automatic increase function and cell reproduction function.

#### IP camera monitoring (Camera Map)

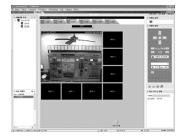

The on-site situation can be monitored in real-time by registering the camera. Movement of the monitoring position, zoom in/zoom out, and moving picture storage and capture functions are provided.

The screen can be arranged in 6 forms using the cameras registered in the camera setup by group in the camera tree.

Screens of the cameras can be registered and moved using the drag & drop method.

#### Inquiry about tag history

| 94-6_MR +                |       |          |          |           |        |            |     |
|--------------------------|-------|----------|----------|-----------|--------|------------|-----|
|                          |       |          |          |           |        |            |     |
| PR                       | 345   |          |          |           |        |            |     |
|                          |       |          | 18.722.0 | i ventral | 3 10 4 | 81.000     | #31 |
|                          | -     |          |          | -         |        | 0.000      |     |
| <ul> <li>36.4</li> </ul> | -     |          |          |           |        |            |     |
|                          | 494.5 |          |          |           |        |            |     |
| 5 E .                    |       |          |          |           |        |            |     |
|                          | 451   |          |          |           |        |            |     |
| 6.80)                    | 3414  |          |          |           |        |            |     |
|                          |       |          |          |           |        |            |     |
|                          | 742   |          |          |           |        |            |     |
| - 1 C                    |       |          |          |           |        |            |     |
| 101                      | 3727  |          |          |           |        |            |     |
|                          | 22.2  |          |          |           |        |            |     |
|                          |       |          |          |           |        |            |     |
| 0.601                    | 44    |          |          |           |        |            |     |
|                          |       |          |          |           |        |            |     |
|                          | 1364  |          |          |           |        |            |     |
|                          | 111   |          |          |           |        |            |     |
| £.¥                      |       |          |          |           |        |            |     |
|                          | 45.5  |          |          |           |        |            |     |
|                          |       |          |          |           |        |            |     |
| 100                      |       |          |          |           |        | 17 18 19 1 |     |
|                          |       |          |          |           |        |            |     |
| 1.4044                   |       |          |          |           |        |            |     |
| -                        | -     | 895      | 925      |           | 874    | 848        |     |
| × 200-01-09              |       | 1000 212 | 2017     |           |        |            |     |
| 2010-02-08               | 211   | 27.5     | 2017     |           |        |            |     |
| 2012-01-01               | 241   | 27.4     | 205.7    |           |        |            |     |
| 2012-01-02               | 24.9  | 27.4     | 224.8    |           |        |            |     |
| 2010-01-02               | 26.0  | 27.1     | 201.9    |           |        |            |     |
|                          |       |          |          |           |        |            |     |

Inquiries can be made about the collected tag data by hour or by day in the forms of graph and table.

For analog points, the minimum, maximum, average and reading are displayed and, for digital points, accumulated operation times by hour and day are displayed.

Comparative inquiry by date can be made by adding up to 8 inquiry dates. The detailed graph of the relevant day by time band can be inquired about by double clicking the position of a specific time band in the graph initially inquired about by day.

#### Alarm generation and inquiry

|                                                                                                    | 2824 2. 19 |
|----------------------------------------------------------------------------------------------------|------------|
|                                                                                                    |            |
| Control (March (March                        | 2824 2. 28 |
| Destinat         Data         Bala         Bala                                                                                                    | 2824-0.05  |
| ADD         ADD         ADD <th></th>                                                                                                    |            |
| Non-State (1997) and Non-State (1997) and Non-State |            |
| 010.000100 8642 9982.00 No2110 No2110 |            |
| DISCONTROL TEAL OVER NAMES IN THE PARTY AND A DISCONTROL PARTY AND A DISCONTROL PARTY                                                                                                    |            |
|                                                                                                    |            |
|                                                                                                    |            |
| DOWNTARIA ABAL NYELINA NALI-DA NALI-DA NALI-DA NALI-DA NYELINA                                                                                                    |            |
| 000-010340 X843 9923-04 51 5 - 142-148 9223                                                                                                    |            |
|                                                                                                    |            |
|                                                                                                    |            |
|                                                                                                    |            |
| DODUGLING AND AND AND AND AND AND AND AND AND AND                                                                                                    |            |
| Honorado 1841 un ante altitudo a de 1 - Altitudo a la                                                                                                    |            |
|                                                                                                    |            |
|                                                                                                    |            |
|                                                                                                    |            |
| BOARDENING ANAL MARTIN ADDRESS DI LANDONNE DE LA LANDONNE ADDRES                                                                                                    |            |
| 30-0-0'0/00 EE42 WIDDINGS 5 0 3 MICORNES 20204                                                                                                    |            |
|                                                                                                    |            |
|                                                                                                    |            |

The current situation of system operation can be informed by alarm rating and detailed classification using diverse media in accordance with the user setup. Inquiries about alarm history can be utilized for diagnosis and management of the system condition.

The alarm history can be shown being divided into process, event or system. The indication of alarm can be changed through recognition and deletion processes.

Only the set classification and items can be displayed using the filtering function.

#### Device configuration (Device Manager)

| a na            |                 |                |       |                    |                |       |        |       |         |      |       |     |
|-----------------|-----------------|----------------|-------|--------------------|----------------|-------|--------|-------|---------|------|-------|-----|
| - 10 mar        | (int            | 19810          | 14145 | 7842               | - 200          |       | 199.24 | 72424 | 32006   | 1981 | - 189 | - 1 |
|                 |                 | ALC: NUMBER OF |       | COLUMN LAC ADDRESS | and the second |       |        |       |         |      |       |     |
|                 |                 | 114.00         |       |                    |                | . 164 |        |       |         |      |       |     |
|                 | (i)='           |                |       | 36.5               | 36,0           | 144   | - 14   |       |         |      |       |     |
|                 | ())=            | 1.1.1.100      |       |                    | 10.0           | 94    |        |       |         | - 2  |       |     |
| A DESCRIPTION   |                 |                |       |                    |                |       | - 14   |       |         |      |       |     |
| D.1             |                 | 61-6,078       |       | 10.4               | 14.10          | 164   | 147    |       |         |      |       |     |
| 8.              | 100             | 1.1-0.48       |       | 0.3                | 14.4           | 10.0  | 140.   |       |         |      |       |     |
| 82              | (i)+(           | 1.1-0.40       |       | 183                | 36.16          | 164   | 14.7   |       |         |      |       |     |
|                 |                 |                |       |                    | 14.4           |       |        |       |         |      |       |     |
| -8×             |                 |                |       |                    |                |       | 147    |       |         | - A  |       |     |
| 0.4             |                 |                |       | 34                 | 10.0           | 164   | 141    |       |         |      |       |     |
| - G =           |                 | 1.0.0,00       |       | 10.7               | 14,10          | 164   | - 14   |       |         |      |       |     |
| a compression.  | ()+i            | LPEAT          |       | 36.4               | 14.10          | 164   | 141    |       |         |      |       |     |
|                 |                 |                |       |                    | 16.0           |       |        |       |         |      |       |     |
|                 |                 |                |       |                    | 16.16          |       |        |       |         |      |       |     |
|                 | 164             |                |       | 19968.6            | - 36.H         | 164   | 147    |       |         |      |       |     |
|                 | i ler           |                |       | 16.0               | 14.16          | 10.6  | 10     |       |         |      |       |     |
|                 | 39 <b>m</b>     |                |       | 40.5               | 36.0           | 946   | 147    |       |         |      |       |     |
|                 |                 |                |       |                    | 10.0           |       |        |       |         |      |       |     |
|                 |                 |                |       |                    |                |       | - 147  |       |         |      |       |     |
|                 | 100             |                |       | 64                 | 16.10          | 164   | 147    |       |         |      |       |     |
|                 | 39 <del>4</del> |                |       | - 67               | 14.0           | 10.0  | 147    |       |         |      |       |     |
|                 | 3)w             |                |       | 4.1                | 34.9           | 164   | 167    |       |         |      |       |     |
| x -0 0000m      |                 |                |       |                    |                |       | - 141  |       |         |      |       |     |
| o de percentant | 1.54            |                |       |                    |                |       | 147    | 9     |         |      |       |     |
| A D DECK        | 3 k             |                |       | 430415             | 14.4           | 164,  | 147    |       |         |      |       |     |
| A PROPERTY      | 35              |                |       | 1214               | 38.0           | 164   | 10     |       |         |      |       |     |
|                 |                 |                |       |                    | 1000           |       |        |       |         |      |       |     |
| K & PEAK        |                 |                |       |                    |                |       |        |       |         |      |       |     |
| - 8 Pla         |                 |                |       | 42                 | 14.10          |       |        |       |         |      |       |     |
| v & provision   | 16              |                |       |                    | 38.8           | 16.6  | - 10   | ****  |         |      |       |     |
|                 |                 |                |       |                    |                |       |        |       |         |      |       |     |
|                 |                 |                |       |                    |                |       |        |       |         |      |       |     |
|                 |                 |                |       |                    | 14.0           |       |        |       |         |      |       |     |
|                 | 864             |                |       |                    |                |       | 10     |       | · · · · |      |       |     |
|                 | 16              |                |       | 14.8               | 14.10          | 164   | 147    |       |         |      |       |     |
|                 |                 |                |       |                    |                |       |        |       |         |      |       |     |
|                 |                 |                |       |                    |                |       |        |       |         |      |       |     |
|                 |                 |                |       |                    |                |       |        |       | -       |      |       |     |

DvManager is a device setup tool used to set each equipment to carry out independent functions for itself by setting device compositions of the network port of all the devices, input/output definition for each device, and local schedule input.

DvManager supports a multi-port structure as well as diverse communication methods by port (RS-232, RS-485, and TCP/IP) and protocols (SE-Net, CU-Net, DDE, Modbus, OPC, XNET, etc.) making system integration with diverse devices including those of other companies easy.

#### Control logic preparation (Logic Builder)

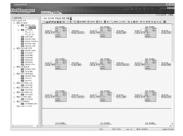

For the devices in which control logic can be executed (FCU and MCU), the logic can be easily implemented and downloaded to the device through the graphic editing environment. (About 100 functions are provided.) The logic prepared can be immediately verified through real-time monitoring

and tuning.

Control logic is simply implemented by drag & drop method using objects (function block, point, integer, real number, and connection line).

#### **BACNet Device management**

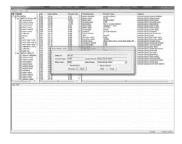

BACNetManager is BAWS Certified product. It searches and registers BACnet protocol supporting devices, indexes device object and object attribute, monitoring and controlling BACNet device condition and device operating condition with SIManager as well as DvManager.